## GC<sub>2</sub>

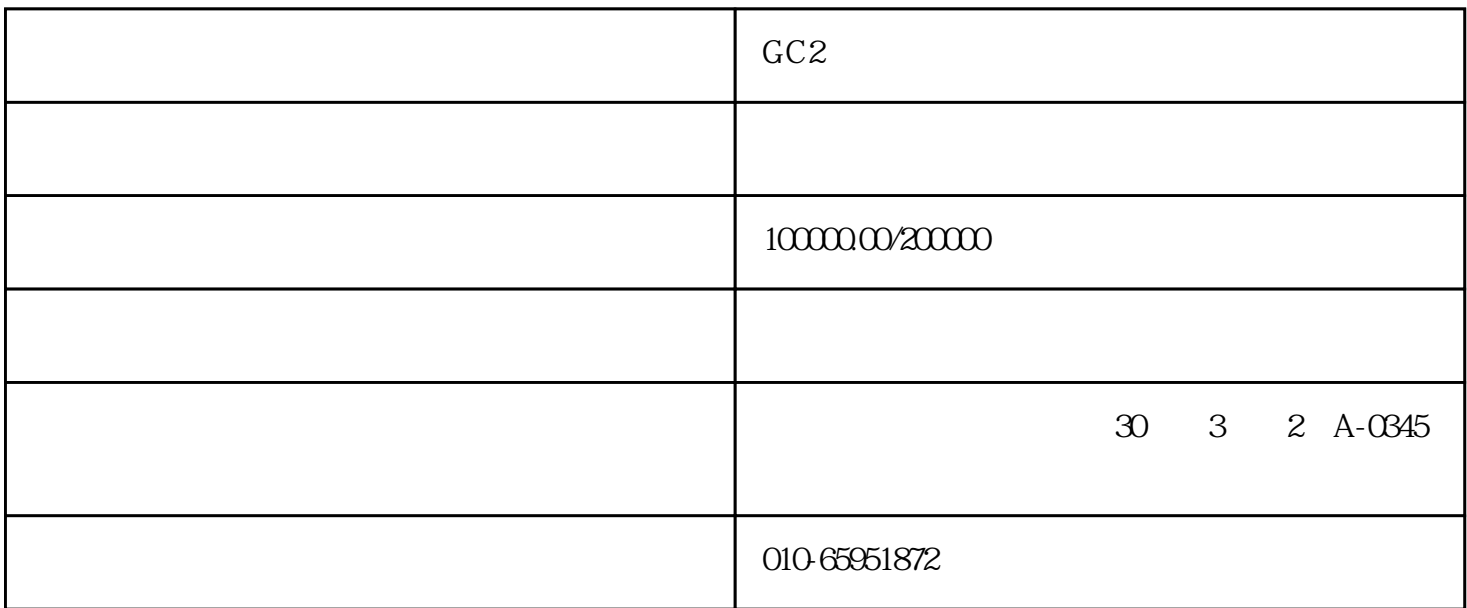

## .STYLE1 {font-weight: bold} .STYLE1 {font-weight: bold}

 $1$ 

GC2(Game Changer)

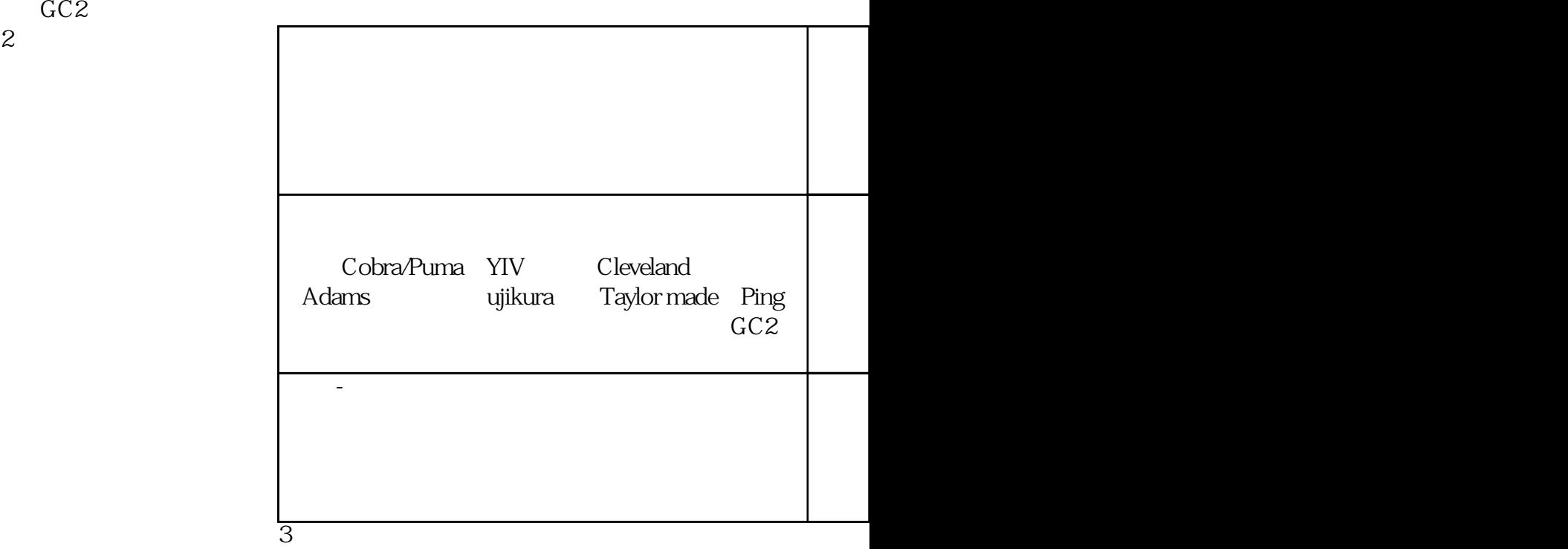

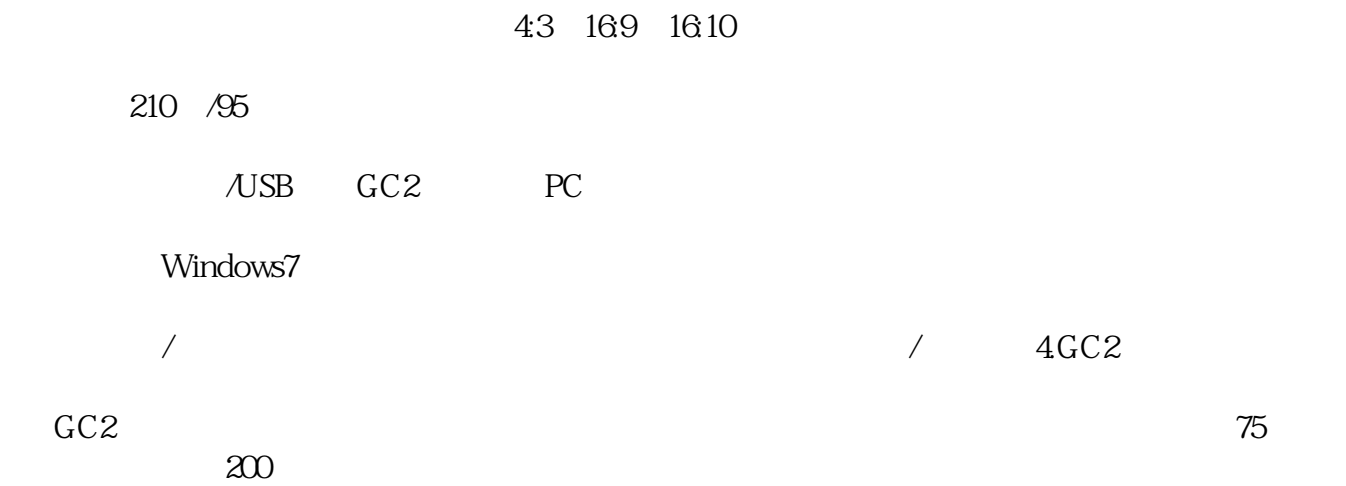

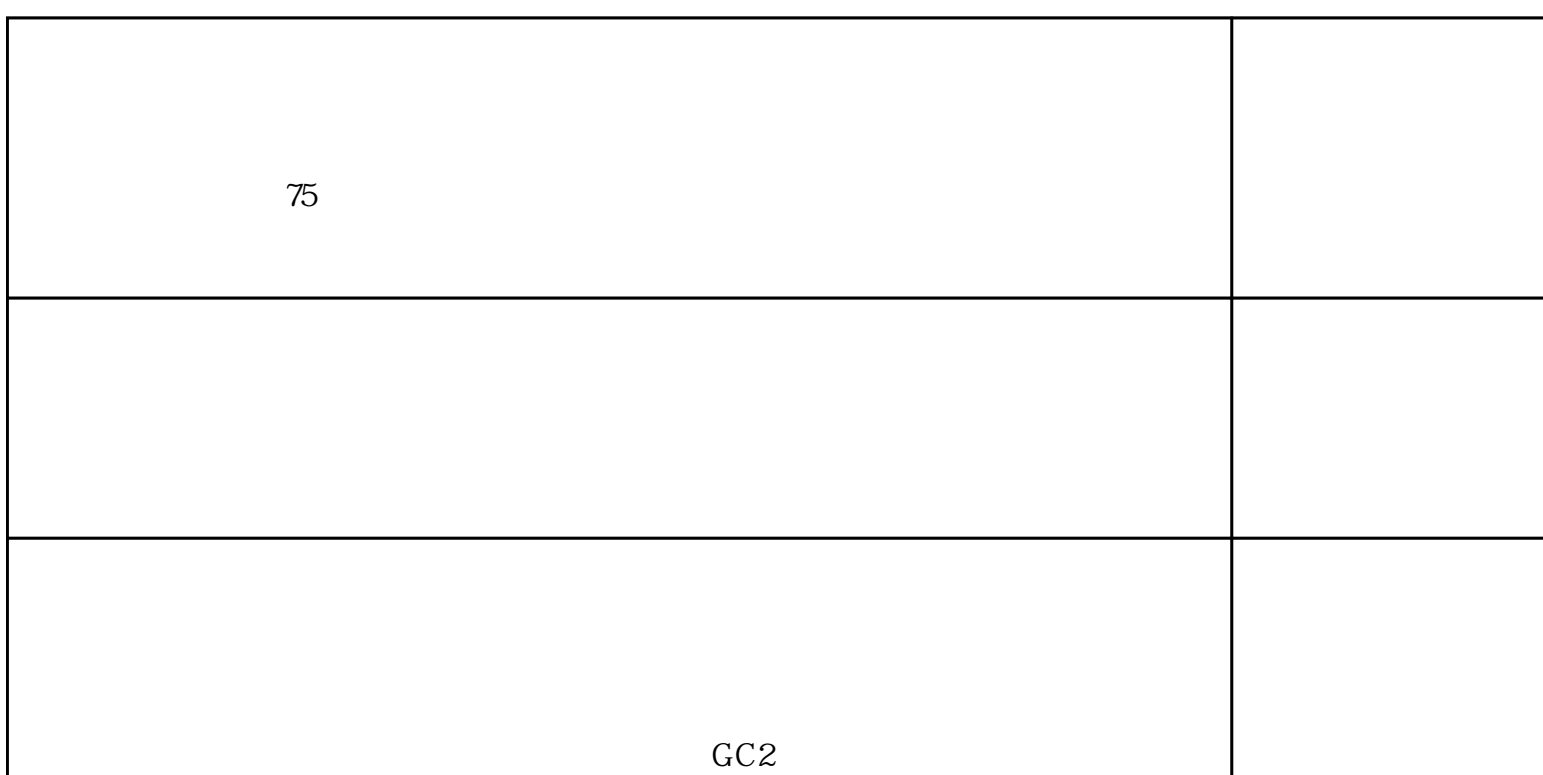

## $5GC2$

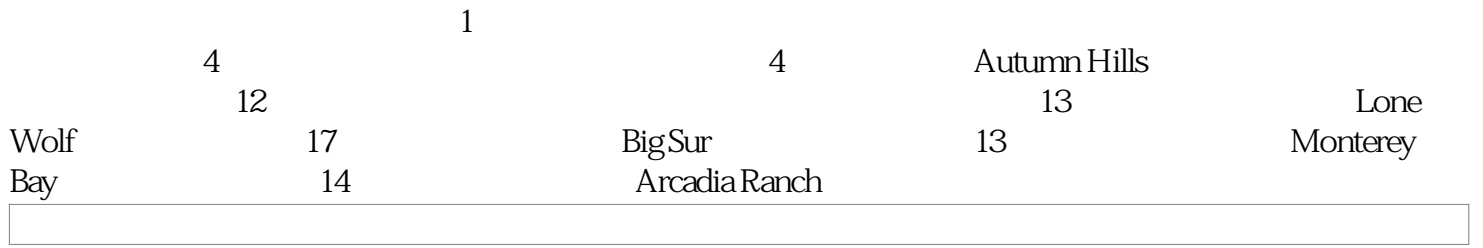

邮编:100025 // function initMap(){ createMap();//  $\qquad \qquad$  setMapEvent();// addMapControl();// addMarker();// marker } // function  $\text{createMap}() \{ \text{var map} = \text{new BMap}. \text{Map}("dituContent"); // \}$ BMap.Point(116.494351,39.930624);//  $map.centerAndZoom(point, 16)$ ;// map;//将map变量存储在全局 } //地图事件设置函数: function setMapEvent(){  $map.endbleDragging();//$ (anableDragging();// map.enableScrollWheelZoom();// map.enableDoubleClickZoom();// map.enableKeyboard();// and  $\}$  // function addMapControl(){ // var ctrl\_nav = new BMap.NavigationControl({anchor:BMAP\_ANCHOR\_TOP\_LEFT,t) ype:BMAP\_NAVIGATION\_CONTROL\_LARGE}); map.addControl(ctrl\_nav); // ctrl\_ove = new BMap.OverviewMapControl({anchor:BMAP\_ANCHOR\_BOTTOM\_RIGHT,isOpen:1});

18 13 400-6600-196 010-85869151 01

map.addControl(ctrl\_ove); // war ctrl\_sca = new BMap.ScaleControl({anchor:BMAP\_ANCHOR\_BOTTOM\_LEFT}); map.addControl(ctrl\_sca); } // var markerArr = [{title:" ",content:" ",content:" ",point:"1164992 var marker function addMarker() { for (var i= Qi ",isOpen:1,icon: $\{w.21,h:21,l:QLQx:6lb:5\}$ ]; //